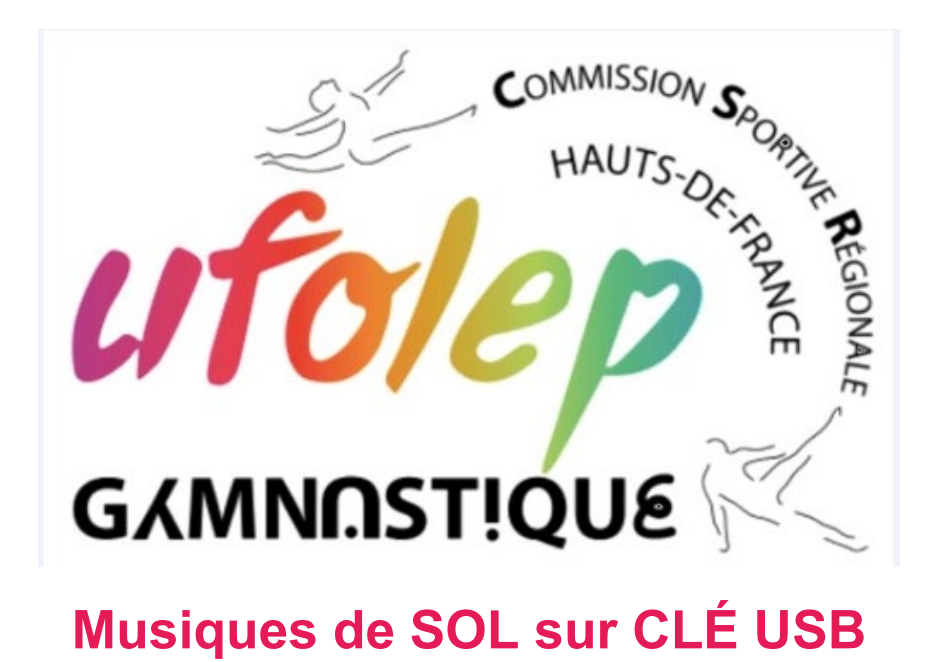

La CSR-HDF ainsi que le National ont **décidé que toutes les musiques doivent** être sur clé USB. Ce sera l'occasion pour les entraîneurs de venir avec leur clé USB **Le support CD n'est plus accepté**

## **Quelques règles…**

L'utilisation des clés USB semble dégager deux problèmes principaux :

- Le risque de voir se propager un virus depuis la clé d'un entraîneur vers le PC qui sert de sono pour toute la compétition.
- Le manque de riqueur de la part des entraîneurs qui auraient sur leur clé un ensemble d'éléments non utiles à la compétition (dossiers, photos, vidéos, fichiers divers, etc.)

La clé pour être recevable (ainsi que ses fichiers) devra absolument respecter les règles suivantes :

- **seuls** les fichiers musicaux de l'**équipe** devront être présents sur la clé,
- les fichiers devront être au **format mp3**,
- les fichiers devront obligatoirement être **numérotés dans l'ordre de passage**,
- les fichiers devront être **nommés dans l'ordre** :
	- o ordre de passe,
	- o le niveau et la catégorie,
	- o le club,
	- o le nom et le prénom de la gymnaste.
	- o Mettre le nom du club sur la clé USB

Quelques exemples valables :

- 01\_N3\_11-18 ans\_CLUB Lara\_Klette.mp3
- 6- niveau3-11ansetplus- Club-Lara\_Klette.mp3

Quelques exemples non valables :

Si l'une de ces 3 règles n'est pas respectée, le fichier ne sera pas pris en compte.

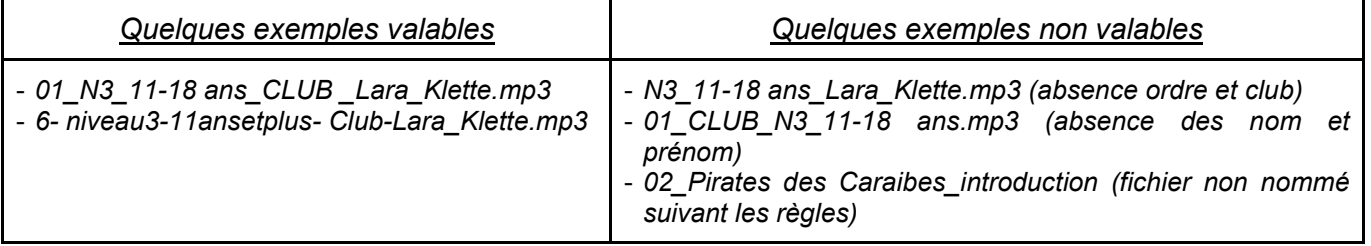

De plus, quand vous mettez la musique de la gym dans la clé USB, en grande majorité vous faites un copier-coller, ce qui donne ceci :

**V** <u>A</u> 01 Lara klette **Example 2018** Heart of Courage **Contract Contract Property Property** Invincible

Pour éviter des dysfonctionnent sur l'ordre de passage, il est nécessaire de faire les opérations suivantes :

Faire un clic droit sur la musique  $\rightarrow$  propriété

Vous avez ceci :

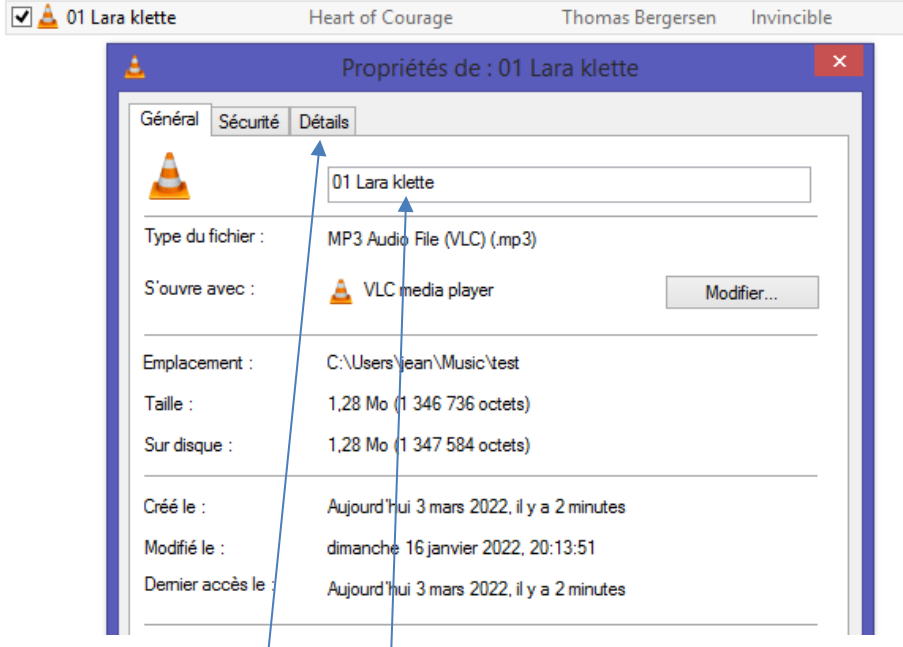

Modifier le nom du fichier : par 01\_N3\_11-18 ans\_CLUB \_Lara\_Klette.mp3

Puis allez sur l'onglet « Détails » Vous obtenez ceci

Dans le champ « Interpretes ayant participé » : merci de ne rien saisir

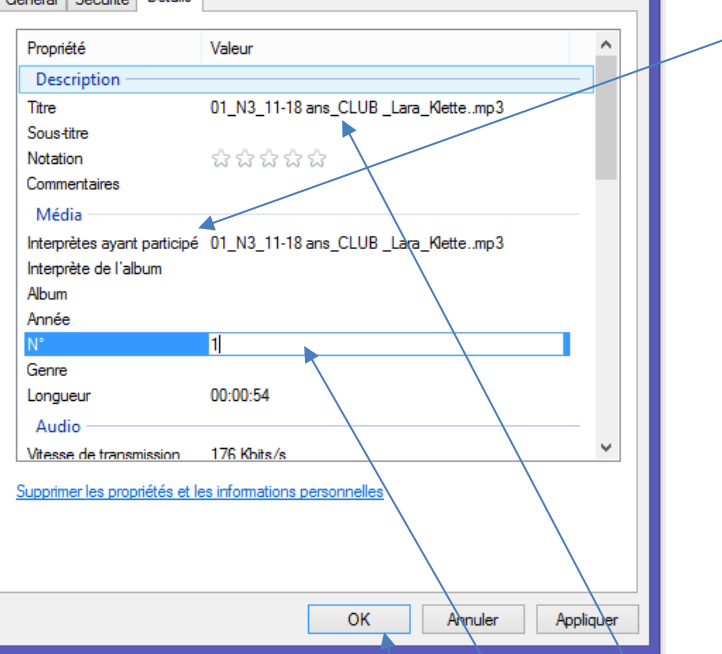

Le champs à modifier : par *01\_N3\_11-18 ans\_CLUB \_Lara\_Klette..mp3*

**Il faut aussi compléter le champs « °N » correspondant au numéro de passage de la gym.** Ensuite vous cliquez sur « OK »

Vous obtenez comme résultat :

.

.

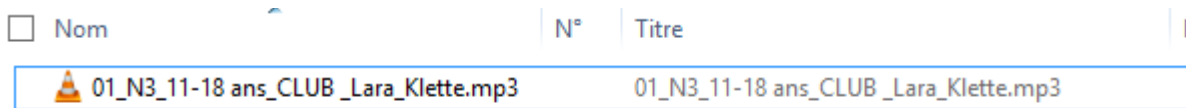

## **Le fonctionnement - organisateur**

L'organisateur devra avoir à sa disposition une sono pouvant accueillir des clés USB, et / ou 1 PC :

Les règles énoncées ci-dessus devront **absolument** avoir été respectées ! La clé USB doit être présentée au responsale administratif, au contrôle des licences .

**Attention :** Si la clé ne respecte pas les **règles de nommage**, elle sera considérée comme « non recevable » avec le risque de passages sans musique pour les gymnastes de l'équipe et **l'application de pénalité prévue dans la brochure UFOLEP Gymnastique.**

## **Le fonctionnement .**

. Néanmoins, en cas d'anomalie sur la lecture de l'ordre de passage des musiques, l'entraineur devra rester à proximité de la sono

## **Les supports CD ne sont plus acceptés**

Merci d'avance à toutes et à tous pour le respect de ces éléments et pour votre participation

La CSR GYM HDF